## **ACCESS TO PURCHASING TRAINING IN BRIGHTSPACE**

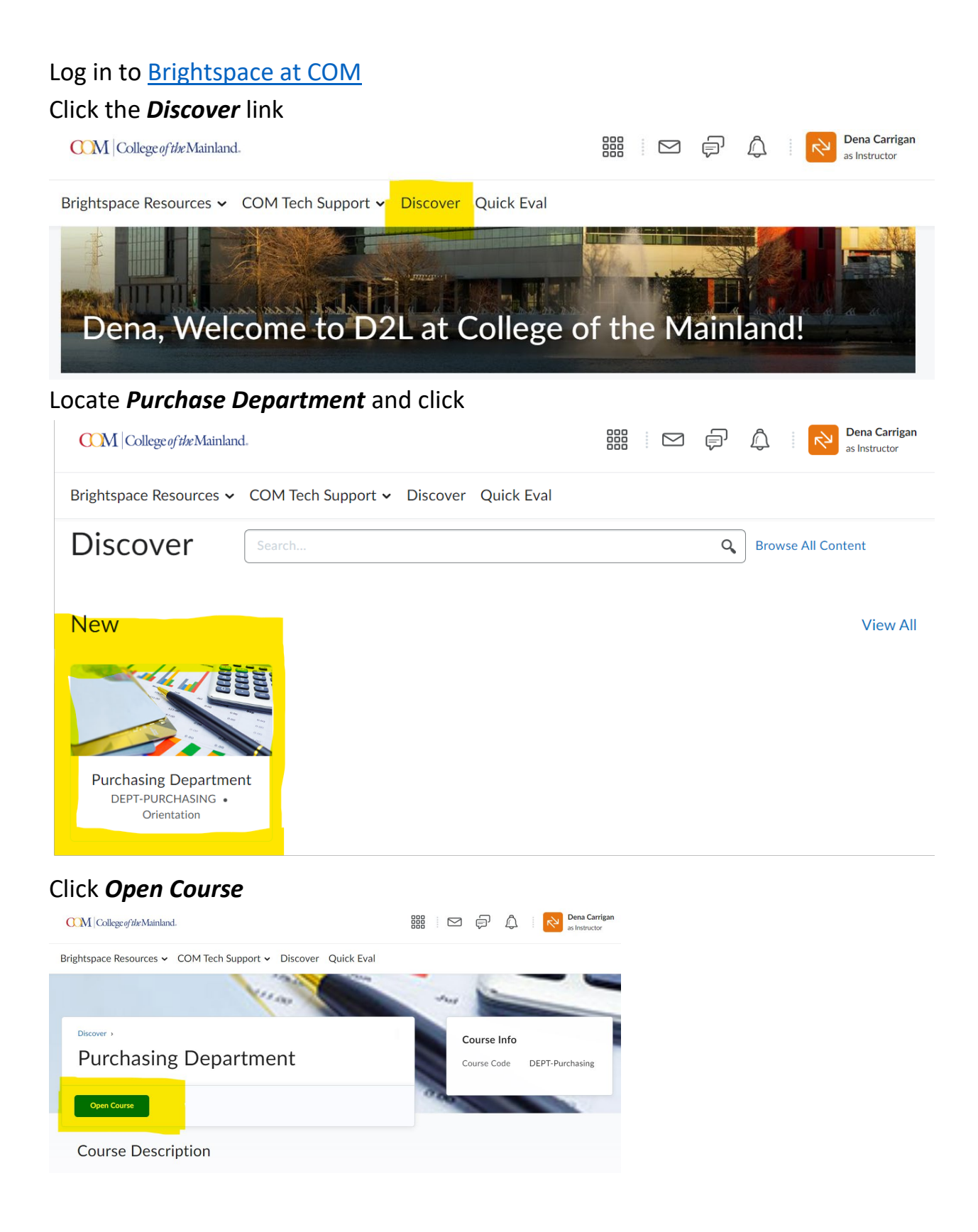